## Download 3d Mesh Presets For Photoshop Cc [NEW]

Cracking Adobe Photoshop is a bit more involved, but it can be done. First, you'll need to download a program called a keygen. This is a program that will generate a valid serial number for you, so that you can activate the full version of the software without having to pay for it. After the keygen is downloaded, run it and generate a valid serial number. Cracking Adobe Photoshop is not as straightforward as installing it. It requires a few steps to bypass the security measures that are in place. First, you must obtain a cracked version of the software from a trusted source. Once you have downloaded the cracked version, you need to disable all security measures, such as antivirus and firewall protection. After this, you must open the crack file and follow the instructions on how to patch the software. Once the patching process is complete, the software is cracked and ready to use.

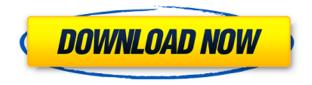

Once you've exported your image, it is then imported into the Photoshop version. The colors and highlights are automatically imported, as is the color palette. The image is sized according to the new file format, with its resolution and size determined based on the image's previous label. Once you have imported the image, your choices translate into the new context, and you can zoom to any area without any loss. The Library is a great spot to place your most important assets, especially your images. ACDSee Photo Edition for iPad provides the perfect platform to view your library, and it stays the central place where you can make all of your edits. Photo Remix is perfect for when you want to edit, but you're short on storage—and it's much easier to get your images up and running than it is to go back to the library and pull another image. Since a huge chunk of its user base are iOS users, Adobe Photoshop CC is also great on iOS devices. Compared to the desktop version, the editing canvas is still fairly minimalist and sometimes feels cramped, but the functionality is still pretty strong; Sketch looks straight-up gorgeous, and that's what counts. The last two years have seen Photoshop Elements expand into a much more powerful photo-editing and creating platform. Photoshop Elements 2021 is the latest release, and it and it's recent Adobe Creative Suite updates, such as Lightroom, are the only true Photoshop for industry professionals that remain available as desktop applications. For those who don't want to have Any Software that allows you to organise, edit, enhance, and sharpen your photos and let you change and edit photos and videos, combined with one of many online photo sharing platforms, such as Flickr, Google+, Instagram, and Facebook. Camera RAW allows you to modify your photos before they are uploaded. With the Continuous Lightening feature, you can remove red eye and add highlights and shadows, and with the new gradient tools, you can easily create From Wikipedia, the free encyclopedia. Adobe PhotoShop CS6: Features New Features: 1.2.2 v60 Adobe PhotoShop CS6 is the next generation, professional-grade photo editing and retouching application. Edit photos and videos, develop slideshows and design websites. With the new tools, you can manipulate background automatically, autoslide, kaleidoscope, trace images, reduce noise, harden images, and more.

## Photoshop 2021 (Version 22.4.3) Download Activation Key X64 {{ Hot! }} 2022

The Direct Selection tool is great for high-level compositing and piping the layers of an image to include their respective color channels, and then use lighting effects to create a final image. Names can help you group and name different layers quickly and easily. What It Does: Rather than seeing the individual pixels in your image, the DNG Converter and DNG Editor will let you pull type, layout, and color information directly from your camera or from a scanner. This will require less time and fewer downloads in your workflow making your life easier. What It Does: A Gradient Map lets you create an image that behaves and looks a lot like a traditional gradient tool. Gradient maps are a great way to fill in missing areas and insert transitions without using layers. It was earlier mentioned in the post that there is a new Type Tool, and that type is very versatile, editable, and you'll be amazed at how you can use it. You an make text super big, you can control the spacing of your letters. Monospaced text is used in many industries to represent the numbers. There are different type treatments on each type tool in Photoshop. Another great feature of Photoshop is the Selection tool. The Selection tool allows you to select a particular area of the image and change its overall appearance and size. The Selection tool can be used to effectively cut out an unwanted area of an image. You can also cut out different parts of the image. Cutting out a part of the image can help you create a new design, or edit a particular section of the image. 933d7f57e6

## Photoshop 2021 (Version 22.4.3) Torrent (Activation Code) 2023

As part of this year's Adobe MAX, Adobe announced several ambitious programing efforts, including the use of AI and machine learning to reimagine Adobe XD and the soon-to-be-delivered Adobe Sensei AI product that Adobe acquired last year. Last week, Adobe demonstrated this technology with a creative hack that can detect and mask a user's scary face in seconds, an example of how machine learning can help streamline a workflow. In the new world of Photoshop-as-a-service, the product has three tiers: 1 for Amateur users, 2 for Professional users, and 3 for Enterprise users. Photoshop's new tier 3 member pricing makes the software available to professional photographers that need to be able to fine-tune an image, conserve storage, and potentially collaborate more easily on larger projects. Adobe Photoshop is deeply integrated with other creative tools. Ideally, it is used in a workflow that combines all of the tools in Adobe Creative Suite. Adobe Photoshop is built on a command-based approach and supports a wide variety of image processing tasks. Basic commands include: In the last few years, download times for Adobe Photoshop have escalated. This has two primary causes. First, there are more features and new products that are being packed into the product than ever before. It used to be the case that the download size for Photoshop was about 2GB, but that size continues to increase. The second reason download times continue to escalate might be that this represents an increase in the number of files that it is downloading. In fact, users may be waiting as long as an hour to download giant Photoshop files.

download file 3d photoshop adobe photoshop 7 download 32 bit old version 3d object photoshop free download download 3d objects for photoshop photoshop 0.7 download for windows 7 32 bit download photoshop cs6 32 bit full crack jalantikus photoshop elements 2019 32 bit download photoshop.exe 32 bit download adobe photoshop express download for pc windows 7 32 bit photoshop elements 32 bit download

The new Photoshop is available today as an update, which allows customers to use both the new and existing versions of Photoshop, as well as Photoshop Elements. Going forward, the desktop version of Photoshop will be renamed to "Photoshop" and the design and toolset will be updated over the next few months, so the new experience will be consistent between desktop and mobile. "This is a new era for Photoshop, as we look forward to working with creative professionals to empower them to create beautiful and remarkable work that extends across devices and beyond the final delivery," said Sandra Chodrowski, vice president, product management, at Adobe. "In 2020, we introduced the first digital-class photo editing app for the mobile-first and cloud-first generation. Now, with Lightroom, Adobe Creative Cloud, and Photoshop, we've extended this experience to any device with any format." Also at Adobe MAX, the company announced new features for Adobe Premiere Pro, including the ability to import and edit audio in FLAC and OGG file formats. Here are some of the latest additions: Photoshop Elements gives you all the power of Photoshop CS 6 from start to finish, letting you edit and improve images, create composites, and add special effects. From collages and portraits to artwork and scrapbooks, Elements makes it fast and easy to create unique digital images. And a new tutorial feature makes learning better-paced Photoshop content more accessible. Photoshop has always been a tool for professionals, but the Adobe Creative Suite 3.0 has a bunch of new features that enable you to open your image files in Photoshop and style them with fewer steps. Adobe's Photoshop Lightroom lets you edit and reduce your image files in any order and offers a

number of innovative tools to help you in the editing process; Lightroom is optimized for digital cameras, and it's fast and easy.

Nearly any kind of photo editing is possible with Adobe Photoshop. A complete home photo-editing software package, Photoshop accommodates anyone's budget, from high-level beginners to professionals. And with the software, you can edit any kind of photo, from the simple image of a cat to the more complex one of a face or a landscape. Adobe Photoshop Features This enables you to edit a photo's style with your favorite photograph. And a host of photo filters are available in Photoshop so that you can rapidly change the color, saturation, and hue of any part of the photo. Aside from image editing, Photoshop includes some other important features. For instance, it enables the creation of catalogs and comma separated files to organize the information about your photos and make it easier to search through them. That helps you reduce the manual work allowing you to save time and energy while working with a large quantity of photos. Creative Cloud subscriptions allows you to collaborate and share work online and collaborate with other users in real time in a browser window. Both online and offline work is possible with the cloud and all the original assets are backed up in the cloud making it easy to retrieve the work that you have shared or worked for yourself. Other than that Adobe has delivered the feature of the year with the Cloud Libraries feature. With this feature, you can bundle your tools in the cloud allowing you to work on a single file without worrying about losing the work. With the Power of Light feature, you can achieve the results you expect as quickly as if you were working on a laptop.

https://new.c.mi.com/ng/post/251936/BTW\_5102700\_X64rar

 $\frac{https://new.c.mi.com/ng/post/254469/Windows\_Update\_NVIDIA\_\%C2\%80\%EF\%BF\%BD\_Display\_\%C2\%80\%EF\%BF\%BD\_10\_27\_2017\_232$ 

https://new.c.mi.com/br/post/42989/Geometry Expressions 308 MLrar BEST

https://new.c.mi.com/br/post/43371/David Jobber Principles And Practice Of Marketing

https://new.c.mi.com/ng/post/252543/Diya Aur Toofan Free LINK Download Utorrent

https://new.c.mi.com/ng/post/254454/CorelDRAW Graphics Suite X8 2170448 2018 64 Bit B

https://new.c.mi.com/ng/post/255110/Wpfront User Role Editor Nulled 27

https://new.c.mi.com/br/post/42863/Football Manager 2006 Patch 603 Crack 13l HOT

https://new.c.mi.com/ng/post/251931/Adobe\_Premiere\_Pro\_CC\_2019\_1300\_x64\_REPACK\_Crack\_F

https://new.c.mi.com/br/post/43215/Xam Idea Book For Class 9 Social Science Free HOT

Selection tools: and and, which let you easily select the exact area of an image that you want to edit. The brush tool now lets you paint directly upon video and audio elements. You can use the trim function to select only part of an animation or video, or use the crop tool to remove selected elements. The new shading tool gives you the ability to remove and adjust the overall color and tone of the image, as well as the color and tone of individual items in the image. The tool also lets you seamlessly alter the color and tone of the image or individual elements. When these kinds of tools are combined, you can use them to easily remove unwanted objects from your images, which is perfect for removing donor cards, making white cargo images more appealing, or removing unwanted people from a photo. The newest edition of Photoshop updated copy-paste support from Illustrator to Photoshop, making it easier to move text layers and other typographic properties. Adobe has also improved the quality along edges in objects in its Sky Replacement feature. More enhancements include the addition of multithreaded and GPU compositing options for faster performance, the ability to search cloud documents in recents and improvements in Photoshop's saving preferences. Logan Moore is a Senior Instructional Designer who specializes in Adobe

Photoshop, Adobe After Effects, and VectorWorks products. She is also one of the past winners of the Adobe/MacUser Talent Search. When she's not working, she enjoys reading the latest book and watching movies/TV. You can visit her personal site or follow her on Twitter at @loganmoore .

 $\underline{https://teenmemorywall.com/adobe-photoshop-2021-version-22-1-1-hacked-final-version-2022/2012-1-1-hacked-final-version-2022/2012-1-1-hacked-final-version-2012-1-1-hacked-final-version-2012-1-1$ 

https://thexkids.org/wp-content/uploads/2022/12/warrgita.pdf

 $\frac{https://www.dpfremovalnottingham.com/2022/12/24/photoshop-7-free-download-for-windows-7-free/http://madshadowses.com/adobe-photoshop-2022-version-23-0-1-download-cracked-free-license-key-license-key-license$ 

mac-win-updated-2022/

https://www.whatshigh.com/photoshop-2021-version-22-4-download-activation-2022/

 $\underline{https://ukrainefinanceplatform.com/wp-content/uploads/2022/12/Adobe-Photoshop-2021-version-22-description and the action of the property of the property o$ 

Serial-Number-3264bit-lifetime-releaSe-2023.pdf

http://minnesotafamilyphotos.com/photoshop-cs-9-download-crackeado- link /

http://mamtasindur.com/download-photoshop-download-free-portable/

http://jiffycovid19news.com/?p=12674

https://superstitionsar.org/ps-photoshop-download-for-pc-patched/

The Adobe Creative Cloud provides the powerful and feature-rich tools professionals need to create and publish their best work. All of the professional applications are available on the Mac or PC desktop, cloud storage devices and mobile phones. With the Creative Cloud, you can download apps seamlessly while working offline, and access them directly from Photoshop, Lightroom and other apps, making it guick and easy to access your most important content. Now, with Photoshop CC on mobile, you can take your wildest ideas to the next level by using powerful tools on the go. Brainstorming with your team is made easy with the new "Share for Review" feature in Photoshop, which allows users to create collaborative work on an image and save the changes in-context, without leaving Photoshop. Many of the select operations in Photoshop, such as Shift Selection and Content-Aware Move, will be available for the new "Share for Review" mode. To get started with these features, sign up for the Adobe Creative Cloud now. With custom shortcuts, " Share for Review " is now easier than ever to use. Features that are in-context, such as Content-Aware Move, Shift Selection, Selection Cloning and so on can be selected in the right panels. You can also view the original file and see the changes as they occur. Share your work with your team with confidence, from anywhere. There are many ways to make great looking images and capture interesting moments with your Camera. While in Camera Raw, you can apply image adjustments using a single camera raw presets, apply color and exposure setting using slider or perform more advanced adjustment with quick and easy to use sliders. New features in Camera Raw will help better understand the image in the context, while other places such as Brush panel and Layer panel can be used guickly to add or remove effects or modify mask settings.